# **QGIS Application - Bug report #20910 Check Boxes + Setting Flags in Python in Ubuntu**

*2019-01-03 04:08 PM - Dustin Parker-Ford*

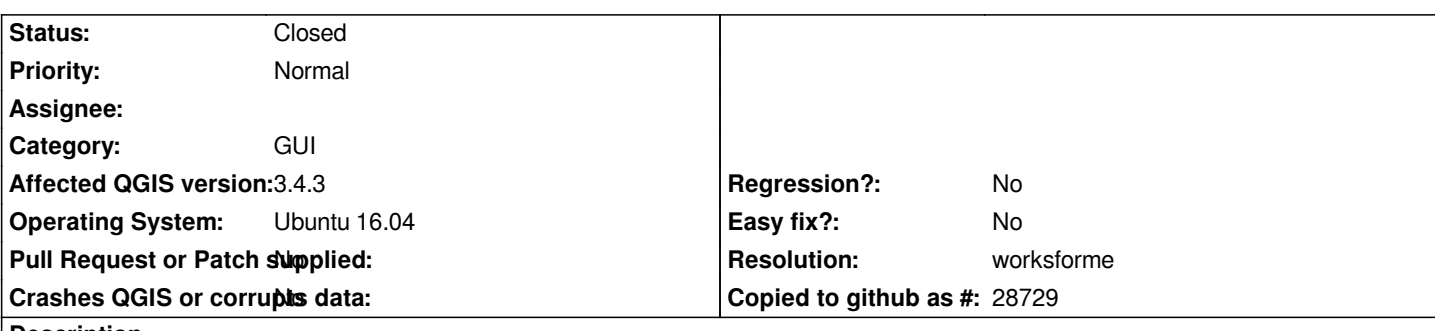

**Description**

*Rechecking check boxes in the QGIS UI is not possible in Ubuntu.*

- *Example: Saving a layer's style*
	- *The check boxes to choose categories can be unchecked, but not rechecked.*
	- *After saving a layer style with certain category boxes unchecked, it is impossible to recheck them next time a style is saved.*
- *The only way I found to reset the check boxes to a checked state was to delete the qgis3.ini file for the user on the computer (wiping all customization done to the QGIS UI).*

*Another related issue is setting certain flags with python does not seem possible.*

- *Example: Setting flags for custom map themes with python.*
	- *-QgsMapCanvas setTheme() python function does not set the flag*

# **History**

# **#1 - 2019-01-28 02:27 PM - Alexander Bruy**

*- Status changed from Open to Feedback*

*Works fine in master. Please test and if issue still present provide steps to reproduce*

# **#2 - 2019-02-11 07:12 AM - Alexander Bruy**

- *Resolution set to worksforme*
- *Status changed from Feedback to Closed*

# **Files**

*Screenshot at 2019-01-03 08-42-10.png 53.1 KB 2019-01-03 Dustin Parker-Ford*